As the vendor administrator, if you need to update your record, please access by clicking on the 'PO Email Election' option in the Detailed Navigation pane:

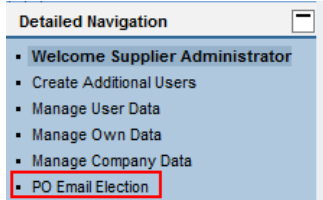

You will be directed to a page with the option to change your selection:

**PO Email Election** 

Instructions:

1) If 'Yes' is selected, Purchase Orders will be received at the email address provided in the Company Contact Data. 2) The company email address can be updated in Manage Company Data

Do you wish to have Purchase Orders emailed to your company?:  $\bigcirc$  Yes  $\bigcirc$  No